## **HI\_HideColumn**

## Funkcia %HI\_HideColumn

**Deklarácia**

**Funkcia** Funkcia **%HI\_HideColumn** skryje/zobrazí stpec v zobrazovai typu [Browser](https://doc.ipesoft.com/pages/viewpage.action?pageId=1542656) [\(riadiaca funkcia](https://doc.ipesoft.com/pages/viewpage.action?pageId=1541420)).

```
%HI_HideColumn(
  INT in refId,
  INT in index,
 BOOL in bHide
)
```
**Parametre refid** Odkaz na zobrazova [\(referenná premenná](https://doc.ipesoft.com/pages/viewpage.action?pageId=1543184#Funkciepreovl�danieGrafick�chobjektov(GO)-refid)). **index** Poradové íslo stpca. **bHide** @TRUE - skrytie stpca<br>@FALSE - zobrazenie stpca

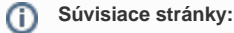

[Funkcie pre ovládanie grafických objektov](https://doc.ipesoft.com/pages/viewpage.action?pageId=1543184) [Argumenty funkcie - typy](https://doc.ipesoft.com/display/D2DOCV11SK/Argumenty+funkcie+-+typy)